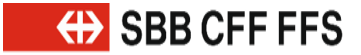

## **Differenze Migrazione CUS VDV e XSD2015/2017d**

Adrian Aeschbacher Jürg Wichtermann 02 aprile 2022

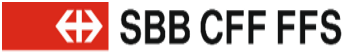

### **Indice**

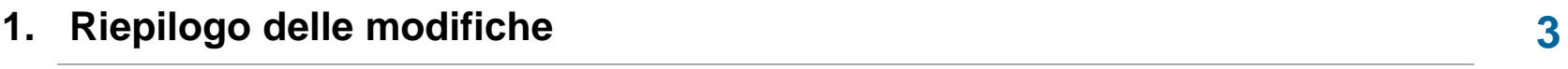

- **2. Modifiche nella specifica delle interfacce VDV e nello schema XSD 14**
- **3. Modifiche nelle disposizioni di realizzazione dei trasporti pubblici svizzeri 44**

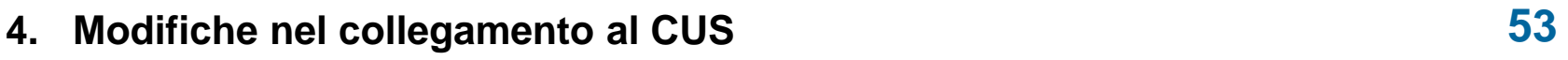

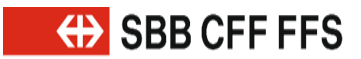

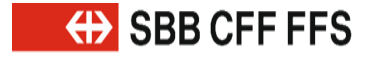

#### Riepilogo delle modifiche e programma

### **Tempestiva implementazione della versione XSD2017 – Parte 1**

- 1. È prevista una migrazione da XSD2015 a XSD2017 e successivamente da XSD2017 a una versione futura.
	- » La migrazione in due fasi da un lato è più semplice rispetto a una combinazione di tre o più versioni XSD,
	- » dall'altro, la migrazione diretta da XSD2015 a una versione futura è più rischiosa se si considerano le modifiche riguardanti CUS Cloud Infrastruttura, nuovi componenti software e flusso di dati.
	- » Queste modifiche devono essere prima di tutto attuate completamente e poi deve essere garantito un esercizio stabile e produttivo.
- 2. Il periodo di passaggio alla versione XSD2017 è più breve rispetto al cambiamento diretto a una versione futura, pertanto il periodo e il rischio d'insorgenza di errori di conversione sono minori.

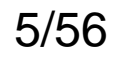

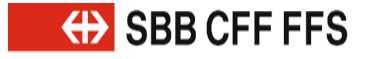

### **Tempestiva implementazione della versione XSD2017 – Parte 2**

- 3. La versione XSD2015 può essere eliminata più rapidamente.
	- » Prolungare il funzionamento di VDVv2015 non è sensato poiché il comitato KIDS e le imprese dei trasporti pubblici svizzeri hanno deciso congiuntamente di attuare specifiche Change Request, ossia di implementarle nella versione XSD2015.
- 4. Bisogna rendere giustizia anche al CUS nel suo ruolo di leader di sistema.
	- » Le nuove funzioni potranno essere utilizzate da tutti più rapidamente.
- 5. La Direzione aziendale ha deciso la migrazione di tutti i partner direttamente collegati a CUS al sistema VDVv2017 entro la fine del 2021.
- 6. I nuovi collegamenti dovranno essere realizzati solo con la versione XSD2017.

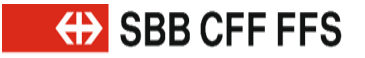

#### Riepilogo delle modifiche e programma

### **Nuove funzioni VDV454 in XSD2017 – Parte 1**

- 1. Le relazioni di corsa possono essere trasmesse (per l'orario online è un requisito **obbligatorio**). Nei seguenti Use Case è possibile collegare tra loro le corse:
	- a) Diametralizzazioni
	- b) Treni a sezioni multiple
	- c) Corse di sostituzione o di parziale sostituzione
	- d) Corse di rinforzo
- 2. Le coincidenze ora possono essere trasmesse con gli orari dei treni in coincidenza in arrivo e in partenza e con riferimenti indiretti alla corsa (per l'orario online questo è un requisito **obbligatorio**).

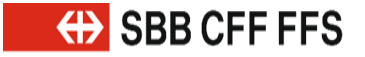

Riepilogo delle modifiche e programma

### **Nuove funzioni VDV454 in XSD2017 – Parte 2**

- 3. Nel nuovo campo «VerkehrsmittelNummer» (Numero del mezzo di trasporto) viene trasmesso il numero del treno.
	- » Questo semplifica il mapping e consente di ottenere un ID corsa globale e uniforme.
- 4. Nell'elemento «PrognoseUngenau» (Previsione imprecisa), inserendo il valore «unbekannt» (sconosciuto) è possibile trasmettere un ritardo imprecisato (con l'orario previsto).

### **Attenzione**

Per ragioni di compatibilità, in caso di varianti combinate si deve utilizzare la versione XSD2017 oppure effettuare una conversione prima dell'invio di avvisi. Le nuove funzioni non possono essere convertite.

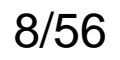

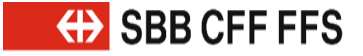

### **Nuove funzioni VDV453 in XSD2017**

- 1. Una delle novità prevede la possibilità di trasmettere con VDV453 i divieti di salita, di discesa e i transiti.
- 2. Un arrivo o una partenza possono essere trasmessi separatamente come soppressione di un treno.
- 3. Con la nuova funzione «AZBSondertext» (AZB testo speciale) è possibile scrivere un messaggio su un indicatore senza che questo sia correlato alla corsa.

### **Attenzione**

Per ragioni di compatibilità, in caso di varianti combinate si deve utilizzare la versione XSD2017 oppure effettuare una conversione prima dell'invio di avvisi. Le nuove funzioni non possono essere convertite.

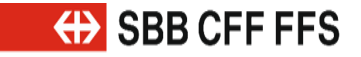

### **Nuove funzioni VDV453/454 in XSD2017**

- 1. Il nuovo campo «NurAktualisierung» (Solo aggiornamento) può essere trasmesso ad «AboAus» e «AboAZB» con la sola funzione di prolungare o rinnovare la durata degli abbonamenti:
	- a) se il flag «NurAktualisierung» (Solo aggiornamento) non viene supportato dal server, questo non deve causare un errore.
	- b) Se la funzione «NurAktualisierung» (Solo aggiornamento) non è supportata, l'abbonamento viene accettato ed elaborato come fosse un nuovo abbonamento senza la funzione «NurAktualisierung» (Solo aggiornamento). Lo stesso vale anche per XSD2015.
- 2. Con la registrazione nel verbale è possibile misurare i tempi di esecuzione.

### **Attenzione**

Per ragioni di compatibilità, in caso di varianti combinate si deve utilizzare la versione XSD2017 oppure effettuare una conversione. Le nuove funzioni non possono essere convertite.

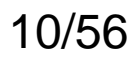

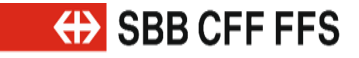

### **Modifiche conformi alle disposizioni di realizzazione dei trasporti pubblici svizzeri**

- 1. La voce «ProduktID» (ID prodotto) è un campo obbligatorio in VDV453/454.
- 2. La voce «VerkehrsmittelText» (Testo mezzo di trasporto) è un campo obbligatorio in VDV454.
- 3. Le voci «BetreiberID» (ID gestore) e «FahrtID» (ID corsa) sono campi obbligatori in VDV453.
- 4. La definizione per la voce «RichtungsID» (ID direzione) relativa alle ferrovie è stata modificata in VDV454.
- 5. Nuova regolamentazione del trasporto misto.
- 6. Nuova regolamentazione dei guasti totali in VDV454.

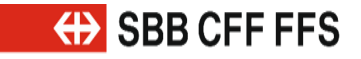

#### Riepilogo delle modifiche e programma

### **Possibili incompatibilità in VDV454**

«PrognoseMoeglich=false» (Previsione possibile=false) con «FahrtZuruecksetzen=false» (Ripristinare corsa=false):

- 1. a tale proposito è necessario utilizzare ovunque la versione XSD2017. Se il flag «FahrtZuruecksetzen» (Ripristinare corsa) non viene supportato dal server, questo non deve causare un errore.
- 2. «FahrtZuruecksetzen» (Ripristinare corsa) non esiste in XSD2015, dove di default la voce sarebbe «true», mentre in XSD2017 la voce di default è «false»; tuttavia la funzione non è stata implementata ovunque in modo omogeneo in XSD2015. Ne conseguono possibili errori di trasmissione.

#### **Rischio**

limitato, poiché questa funzione viene utilizzata raramente. Inoltre, ancora oggi sussiste il problema dell'incompatibilità a causa di varie implementazioni.

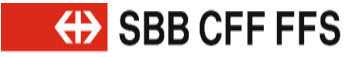

Riepilogo delle modifiche e programma

### **Possibili incompatibilità in VDV453**

Riguarda i meccanismi «AZBFahrtLoeschen» (Cancellare corsa AZB) e «ASBFahrtLoeschen» (Cancellare corsa ASB):

- 1. Le voci «AZBFahrtLoeschen» (Cancellare corsa AZB) e «ASBFahrtLoeschen» (Cancellare corsa ASB) sono state integrate con gli elementi necessari ripresi dalla situazione dell'orario. In questo modo, in caso di nuovo abbonamento o con «DatensatzAlle=true» (Record dati tutti=true) deve essere inviato solamente il comando «xxxFahrtLoeschen» (Cancellare corsa xxx).
- 2. XSD2015 non riesce a gestire la nuova soluzione. Nell'esercizio combinato delle versioni XSD, in caso di nuovo abbonamento o con «DatensatzAlle=true» continuano ad essere inviati i comandi «xxxFahrplanlage» (Situazione dell'orario xxx) e «xxxFahrtLoeschen» (Cancellare corsa xxx). Pertanto, utilizzando XSD2017 si dovrebbe rinunciare alla nuova soluzione.

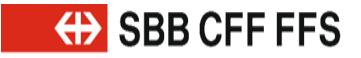

#### Riepilogo delle modifiche e programma

### **Possibili incompatibilità a causa delle direttive di realizzazione dei trasporti pubblici svizzeri**

- 1. La voce «ProduktID» (ID prodotto) è un campo obbligatorio in VDV453/454.
- 2. La voce «VerkehrsmittelText» (Testo mezzo di trasporto) è un campo obbligatorio in VDV454.
- 3. Le voci «BetreiberID» (ID gestore) e «FahrtID» (ID corsa) sono campi obbligatori in VDV453.

### **Osservazioni**

Per questi elementi devono già essere stati trasmessi i relativi valori a XSD2015 oppure in caso di dati mancanti dovrebbero già essere stati definiti valori predefiniti.

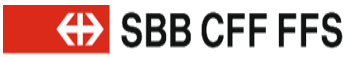

### **Versioni intermedie e XSD2015a/b Modifica in VDV453/454**

- 1. Le versioni XSD tra v2015b e v2017d non sono supportate da FFS/CUS.
	- » La versione v2015b utilizzata da FFS/CUS è stata pubblicata come versione v2015a.
- 2. Le inconsistenze nella versione v2015 in merito alla definizione dell'elemento «DatenVersionsID» (ID versione dati) sono state eliminate con la versione v2017.
	- » Nella versione v2015a la voce «DatenVersionsID» (ID versione dati) è un campo obbligatorio.
	- » In FFS/CUS versione v2015a (in realtà v2015b) la voce «DatenVersionsID» (ID versione dati) è un campo opzionale.

### **Osservazioni**

La versione v2015b non è mai stata autorizzata ufficialmente dal comitato VDV, benché di fatto sia la versione corretta.

### **PrognoseMoeglich (Previsione possibile) in REF-AUS Modifica in VDV454**

- 1. Il campo «PrognoseMoeglich» (Previsione possibile) è stato rimosso dalle strutture «LinienFahrplan» (Orario della linea) e «SollFahrt» (Corsa teorica).
	- » In questa versione, infatti, «PrognoseMoeglich» (Previsione possibile) era un campo opzionale e aveva il valore di default «true».
- 2. In futuro e in particolare nella versione v2017 il campo «PrognoseMoeglich» (Previsione possibile) in questo livello è sempre interpretato con il valore «true» (nelle versioni precedenti era un valore di default).
	- » La prima modifica o scostamento da questo valore di default interpretato può essere trasmesso nella versione v2017 con la prima «IstFahrt» (Corsa effettiva) al verificarsi del tempo di anteprima.

### **Attenzione**

La modifica non è retrocompatibile:

- » In fase di conversione di un avviso «REF-AUS» dalla versione v2015 alla versione v2017, si deve ignorare il campo «PrognoseMoeglich» (Previsione possibile).
- » In caso contrario viene generato un errore durante la validazione XSD.

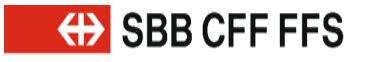

**Modifica in VDV454**

#### Modifiche nella specifica delle interfacce VDV e nello schema XSD

### **PrognoseMoeglich (Previsione possibile) e FahrtZuruecksetzen (Ripristinare corsa) in AUS – Parte 1**

#### Problema in VDVv2015:

- » durante il passaggio da «PrognoseMoeglich=true» (Previsione possibile=true) a «false», finora in VDVv2015 era necessario cancellare tutti gli avvisi AUS trasmessi presso il ricevente. Tuttavia, con questa definizione si perdono anche tutte le disposizioni (cambio di binario, variazioni dell'itinerario ecc.).
- » Molti produttori di sistemi (tra cui anche CUS) non hanno accettato questa definizione.

#### Comportamento in VDVv2017:

- » «FahrtZuruecksetzen» (Ripristinare corsa) con valore di default «false» viene considerato solo nel campo «PrognoseMoeglich» è stato trasmesso il valore «false».
- » Con «PrognoseMoeglich=true» (Previsione possibile=true) viene ignorato il campo «FahrtZuruecksetzen» (Ripristinare corsa).

![](_page_17_Picture_1.jpeg)

#### **PrognoseMoeglich (Previsione possibile) e FahrtZuruecksetzen (Ripristinare corsa) in AUS – Parte 2 Modifica in VDV454**

Possibili combinazioni in VDVv2017:

1. «FahrtZurecksetzen=false» (Ripristinare corsa=false) (valore di default) combinato con «PrognoseMoeglich=false» (Previsione possibile=false):

tramite questa combinazione l'ITCS può ripristinare gli orari previsti precedentemente comunicati riportandoli ai tempi teorici.

- » In questo modo ripristinati solamente gli orari previsti mentre tutti gli altri dati restano invariati.
- 2. «FahrtZurecksetzen=true» (Ripristinare corsa=true) combinato con «PrognoseMoeglich=false» (Previsione possibile=false):

vengono eliminati presso il ricevente tutti gli avvisi AUS trasmessi fino a quel momento

e al loro posto vengono utilizzati i dati corrispondenti ripresi dal servizio REF-AUS oppure i dati nominali .

- » Questa combinazione corrisponde a un meccanismo di fallback (soluzione di riserva)
- » ed è la soluzione retrocompatibile da utilizzarsi in fase di conversione dalla versione XSD2015 alla versione XSD2017.

Riferimenti: Norma VDV 454, capitolo 6.1.10

![](_page_18_Picture_0.jpeg)

#### **Nuovo campo «NurAktualisierung» (Solo aggiornamento) in AboAUS, AboAZB Novità in VDV453/454**

- 1. «NurAktualisierung=false» (Solo aggiornamento=false) corrisponde all'attuale elaborazione.
- 2. «NurAktualisierung=true» (Solo aggiornamento=true) proroga la durata dell'abbonamento benché non consenta ulteriori modifiche.

Se l'elemento ««NurAktualisierung» (Solo aggiornamento) non è implementato, viene applicato automaticamente il valore di default «false».

Novità nelle strutture:

- AboAUS
- AboAZB

### Competenza tecnica da VDV453, capitolo 6.3.8.2 (AboAZB):

19 Impostando questo elemento, l'abbonamento segnala al fornitore dei dati che si tratta meramente di una proroga della scadenza. Pertanto, nell'avviso successivo non devono essere inviate nuovamente tutte le corse corrispondenti all'abbonamento, ma solamente quelle con un nuovo trigger (ad es. isteresi, verificarsi del tempo di anteprima). Se il fornitore dei dati non dispone già di un abbonamento uguale o se questo elemento manca nella richiesta di abbonamento o se il Client non ha implementato l'elemento, allora nel primo avviso successivo alla richiesta di abbonamento è necessario inviare tutti i dati corrispondenti all'abbonamento (oppure utilizzando l'elemento «WeitereDaten=true» (Altri dati=true) viene inviata solo una parte di tutti i dati).

#### **Nuovi campi «SteigText» (Testo marciapiede) e «SektorenText» (Testo settori) per partenza/arrivo – Parte 1 Novità in VDV454**

Gli elementi «AnkunftssteigText» (Testo marciapiede di arrivo) e «AbfahrtssteigText» (Testo marciapiede di partenza) vengono suddivisi per binari e settori. Gli elementi «AbfahrtsSektorenText» (Testo settori di partenza) e «AnkunftsSektorenText» (Testo settori di arrivo) sono stati integrati nelle seguenti strutture:

- IstHalt (fermata effettiva)
- SollHalt (fermata teorica)

#### Competenza tecnica:

In VDV454 è possibile trasmettere solo un binario/marciapiede e un settore in elementi separati.

### **Osservazioni**

La trasmissione dell'attuale denominazione dei settori/binari in elementi separati sarà possibile nei trasporti pubblici svizzeri solo all'implementazione di una futura versione. Fino a quel momento gli elementi «AnkunftsSektorenText» (Testo settori di arrivo) e «AbfahrtsSektorenText» (Testo settori di partenza) non verranno utilizzati nei trasporti pubblici svizzeri.

![](_page_20_Picture_1.jpeg)

### **Nuovi campi «SteigText» (Testo marciapiede) e «SektorenText» (Testo settori) per partenza/arrivo – Parte 2**

Adeguamento di VDV453 a VDV454:

gli elementi «AbfahrtssteigText» (Testo marciapiede di partenza), «AbfahrtsSektorenText» (Testo settori di partenza), «AnkunftssteigText» (Testo marciapiede di arrivo) e «AnkunftsSektorenText» (Testo settori di arrivo) sono stati acquisiti nelle seguenti strutture:

- AbbringerInfo (Informazioni treno in coincidenza, solo per treni in partenza),
- ASBFahrplanlage (Situazione orario ASB, solo per treni in arrivo),
- ASBFahrplan (Orario ASB, solo per treni in arrivo),
- AZBFahrplanlage (Situazione orario AZB, arrivo e partenza)
- AZBFahrplan (Orario AZB, arrivo e partenza)

#### Competenza tecnica:

anche in VDV453 è possibile trasmettere solo un binario/marciapiede e un settore in elementi separati, se richiesto.

#### **Osservazioni**

21 La trasmissione dell'attuale denominazione dei settori/binari in elementi separati sarà possibile nei trasporti pubblici svizzeri solo all'implementazione di una futura versione. Fino a quel momento gli elementi «AnkunftsSektorenText» (Testo settori di arrivo) e «AbfahrtsSektorenText» (Testo settori di partenza) non verranno utilizzati nei trasporti pubblici svizzeri.

### **Novità in VDV453**

![](_page_21_Picture_0.jpeg)

![](_page_21_Picture_1.jpeg)

#### Modifiche nella specifica delle interfacce VDV e nello schema XSD<br>Nuovi campi «Einsteigeverbot» (Divieto di salita), «Aussteigeverbot» (Divieto **di discesa) e «Durchfahrt» (Transito) Novità in VDV453**

Gli elementi

- Einsteigeverbot (Divieto di salita)
- Aussteigeverbot (Divieto di discesa)
- Durchfahrt (Transito)

vengono acquisiti in:

- AZBFahrplan (Orario AZB)
- AZBFahrplanlage (Situazione orario AZB)

Modifiche nella specifica delle interfacce VDV e nello schema XSD

### **Nuovo campo «FahrtBezeichnerText» (Testo identificatore della corsa) Novità in VDV453/454**

CUS nel nuovo elemento «FahrtBezeichnerText» (Testo identificatore della corsa) viene trasmesso il numero del treno. L'elemento è stato integrato alle seguenti strutture:

- AZBFahrplan (Orario AZB)
- AZBFahrplanlage (Situazione orario AZB)
- SollFahrt (Corsa teorica)
- IstFahrt (Corsa effettiva)

**Novità in VDV454**

#### Modifiche nella specifica delle interfacce VDV e nello schema XSD

### **Nuovi campi «KursNr» e «VerkehrsmittelNummer»**

Gli elementi «KursNr» (N° corso) e «VerkehrsmittelNummer», (Numero del mezzo di trasporto) sono stati integrati nelle seguenti strutture:

- SollFahrt (Corsa teorica)
- IstFahrt (Corsa effettiva)

#### KursNr (N° corso, opzionale):

non utilizzato dal CUS, non è chiaro che cosa trasmettono in questo elemento gli altri operatori e deve essere analizzato da KIDS o dal gruppo di lavoro dei trasporti pubblici svizzeri.

#### VerkehrsmittelNummer (Numero mezzo di trasporto, facoltativo):

in questo elemento il CUS trasmette il numero del treno. In futuro, da questo elemento dovrebbe essere possibile anche riprendere il numero del treno invece di estrarlo da «LinienID» (ID linea) o dall'identificatore della corsa come avveniva finora nella versione VDVv2015.

#### **Osservazioni**

- 1. I formati di «LinienID» (ID linea) e «FahrtBezeichner» (Identificatore della corsa) verranno modificati «prossimamente» (nuove disposizioni di SKI).
- 2. Il campo «VerkehrsmittelNummer» (Numero del mezzo di trasporto) dovrebbe essere integrato in una versione futura anche nel servizio VDV453.

![](_page_24_Picture_0.jpeg)

#### **«AZBFahrtLoeschen» (Cancellare corsa AZB) / «ASBFahrtLoeschen» (Cancellare corsa ASB) – Parte 1 Modifica in VDV453**

- 1. Se il server deve fornire nuovamente tutti i dati aggiornati, ad es. mediante il comando «DatensatzAlle=true» (Record dati tutti=true) o per la creazione di un nuovo abbonamento, allora in caso di eliminazione delle corse in VDVv2015 deve essere trasmesso l'ultimo stato tramite «AZBFahrplanlage» (Situazione orario AZB) / «ASBFahrplanlage» (Situazone orario ASB) insieme a «AZBFahrtLoeschen» (Cancellare corsa AZB) / ASBFahrtLoeschen (Cancellare corsa ASB) (Cancellare XXX con l'ultimo stato ripreso dalla Situazione orario XXX).
	- » Se questi elementi sono stati elaborati nella sequenza corretta, hanno ricevuto entrambi gli avvisi e lo stato attuale.
- 2. Con la novità introdotta si possono trasmettere in «AZBFahrtLoeschen» (Cancellare corsa AZB) / «ASBFahrtLoeschen» (Cancellare corsa ASB) tutte le informazioni necessarie così da poter evitare l'ulteriore trasmissione di «AZBFahrplanlage» (Situazione orario AZB) / «ASBFahrplanlage» (Situazione orario ASB).

#### **Attenzione**

- » la ridondanza ottenuta con questa soluzione impone l'aggiunta di tutti i nuovi campi rilevanti negli elementi «XXXFahrplanlage» (Situazione orario XXX) «XXXFahrtLoeschen» (Cancellare corsa XXX).
- » In ogni caso devono ancora essere nuovamente trasmessi gli elementi «XXXFahrplanlage» (Situazione orario XXX) e «XXXFahrtLoeschen» (Cancellare corsa XXX).

### **Osservazioni**

I tipi di avvisi verranno elaborati in una versione successiva.

![](_page_25_Picture_1.jpeg)

#### Modifiche nella specifica delle interfacce VDV e nello schema XSD **«AZBFahrtLoeschen» (Cancellare corsa AZB) / «ASBFahrtLoeschen» (Cancellare corsa ASB) – Parte 2 Modifica in VDV453**

Per dovere ancora trasmettere un avviso («XXXFahrtLoeschen», Cancellare corsa XXX), in «ASBFahrtLoeschen» (Cancellare corsa ASB) sono stati acquisiti i seguenti elementi:

- AnkunftszeitASBPlan (Piano ASB orario d'arrivo)
- HaltID (ID fermata)
- HaltepositionsText (Testo posizione fermata)
- FahrtInfo (Informazioni corsa)

Per dovere ancora trasmettere un avviso («XXXFahrtLoeschen», Cancellare corsa XXX), in «AZBFahrtLoeschen» (Cancellare corsa AZB) sono stati acquisiti i seguenti elementi:

- AnkunftszeitAZBPlan (Piano AZB orario d'arrivo)
- AbfahrtszeitAZBPlan (Piano AZB orario di partenza)
- HaltID (ID fermata)
- HaltepositionsText (Testo posizione fermata)
- FahrtInfo (Informazioni corsa)

#### **Osservazioni**

I tipi di avvisi verranno elaborati in una versione successiva.

Modifiche nella specifica delle interfacce VDV e nello schema XSD

### **Correzione delle coincidenze in VDV454 – Parte 1 Modifica in VDV454**

Trasmissione delle coincidenze in VDV454 come da schema:

![](_page_26_Figure_5.jpeg)

#### **Spiegazione sulle strutture**

- «AnschlussPlan» (Piano coincidenze): coincidenze pianificate.
- «AnschlusStatus» (Stato coincidenza): stato in tempo reale delle coincidenze pianificate.

#### **Nuovi campi**

- «AnkunftszeitZubringer» (Orario d'arrivo portatore) e
- «AbfahrtszeitAbbringer» (Orario di partenza recettore)

aggiunti come elementi per l'identificazione della fermata in caso di transiti doppi.

![](_page_26_Picture_14.jpeg)

![](_page_27_Picture_1.jpeg)

#### Modifiche nella specifica delle interfacce VDV e nello schema XSD

#### **Correzione delle coincidenze in VDV454 – Parte 2 Modifica in VDV454**

![](_page_27_Figure_5.jpeg)

28 Osservazione: questa correzione è stata apportata anche nella struttura «Zubringer» (Portatore di coincidenza).

### **Correzione delle coincidenze in VDV454 – Parte 3 Modifica in VDV454**

#### Applicazione in CUS per il traffico ferroviario:

dopo che l'acquisizione del tempo dei percorsi di cambio nell'elemento «AnschlussStatus» (Stato coincidenza) è stata respinta dal comitato VDV, CUS ha rinunciato all'utilizzo dell'elemento «AnschlussStatus» (Stato coincidenza).

#### Motivo del rifiuto:

in «HaltID» (ID fermata) nel traffico locale non viene trasmessa la fermata ma il bordo fermata. Il tempo dei percorsi di cambio può essere modificato nel traffico locale solo se si modifica anche il bordo fermata, pertanto si dovrebbe continuare a inviare anche un nuovo piano delle coincidenze.

#### Osservazione:

nell'impresa ferroviaria il tempo dei percorsi di cambio può essere modificato senza dover modificare l'ID fermata, ossia quando cambia il binario o il settore.

Con l'implementazione della legge sui disabili in futuro si potrà operare in questo modo anche nel traffico locale, più precisamente se un viaggiatore dovrà percorrere un percorso più lungo per raggiungere il bordo fermata di partenza (ad es. con una sedia a rotelle) a causa di un evento imprevisto.

#### Soluzione CUS:

29 il piano delle coincidenze viene trasmesso poco prima dell'arrivo alla fermata. Lo stato della coincidenza non fornisce un valore aggiunto, pertanto non viene mai trasmesso. Tuttavia questo comporta un altro caso speciale nei sistemi di informazione.

![](_page_29_Picture_1.jpeg)

### **Registrazione a verbale – Parte 1**

### **Novità in VDV453/454**

Analisi di elaborazione e latenza, norma VDV 453, capitolo 6.1.13

Ogni sistema fissa i propri punti principali (ad es. ingresso e uscita) di avviso con un'identificazione di sistema univoca e un timestamp. Sulla scorta di queste informazioni è possibile stabilire tra quali voci si è registrato il tempo di passaggio maggiore.

Novità integrata nelle strutture:

- AbbringerFahrtLoeschen (Cancellare corsa recettore)
- AnschlussPlan (Piano coincidenze)
- AnschlusStatus (Stato coincidenza)
- ASBFahrplanlage (Situazione orario ASB)
- ASBFahrplan (Orario ASB)
- ASBFahrtLoeschen (Cancellare corsa ASB)
- AZBFahrplanlage (Situazione orario AZB)
- AZBFahrplan (Orario AZB)
- AZBFahrtLoeschen (Cancellare corsa AZB)
- AZBLinenspezialtext (Testo speciale linea AZB)
- AZBLinenspezialtextLoeschen (Cancellare testo speciale linea AZB)
- IstFahrt (Corsa effettiva)
- SollFahrt (Corsa teorica)

#### **EXAMPLE SEB CFF FFS**

### **Novità in VDV453/454**

Definizione di registrazione a verbale:

#### Modifiche nella specifica delle interfacce VDV e nello schema XSD

#### **Registrazione a verbale – Parte 2**

![](_page_30_Figure_5.jpeg)

![](_page_30_Picture_154.jpeg)

![](_page_31_Picture_1.jpeg)

#### Modifiche nella specifica delle interfacce VDV e nello schema XSD

#### **Nuovo tipo di avviso «AZBSondertext» (Testo speciale AZB) Novità in VDV453**

Nuovi tipi di avviso «AZBSondertext» (Testo speciale AZB), «AZBSondertextLoeschen» (Cancellare testo speciale AZB) per la visualizzazione di avvisi sugli indicatori non collegati a corse o linee, ossia ad es. per un evento.

![](_page_31_Figure_5.jpeg)

**EXAMPLE SEB CFF FFS** 

#### Modifiche nella specifica delle interfacce VDV e nello schema XSD

#### **Nuovi campi «Ankunft-/AbfahrtFaelltAus» (Soppressione arrivo/partenza) Novità in**

Nuovi elementi intuitivi in «AZBFahrplanlage» (Situazione orario AZB).

![](_page_32_Figure_5.jpeg)

Modifiche nella specifica delle interfacce VDV e nello schema XSD

## **Ritardi imprecisati Novità** in **Novità** in **Novità** in

**VDV454**

In VDVv2015 con l'elemento «PrognoseUngenau=unbekannt» (Previsione incerta=sconosciuto) tramite il servizio AUS è possibile rappresentare un ritardo imprecisato.

#### Problema presso le FFS:

il valore non viene utilizzato dal CUS. Nel caso di «PrognoseUngenau» (Previsione incerta) manca la suddivisione tra arrivo e partenza. Inoltre, FFS-I non vuole fornire previsioni in caso di «ritardo imprecisato» e in un caso simile queste non vengono nemmeno trasmesse dal CUS.

### Modifica in VDVv2017:

ora l'elemento deve essere suddiviso tra arrivo e partenza. In questo caso gli orari previsti non vengono comunicati.

- 1. In aggiunta viene inserito un nuovo valore «Unbekannt» (Sconosciuto) per i campi già esistenti «IstAnkunftPrognoseStatus» (Stato previsione d'arrivo effettiva) e «IstAbfahrtsPrognoseStatus» (Stato previsione di partenza effettiva).
- 2. Se in un elemento «IstHalt» (Fermata effettiva) viene trasmesso uno di questi campi con il nuovo valore, non devono essere trasmessi contemporaneamente altri orari previsti.

#### **Novità in VDV454**

Modifiche nella specifica delle interfacce VDV e nello schema XSD

# **Nuovi valori nel campo FoAenderungsCode (Codice di modifica FO)**

FoAenderungsCode (Codice di modifica FO): tutti i valori modificati e

aggiunti valori nuovi:

![](_page_34_Picture_146.jpeg)

#### Nuovi valori:

![](_page_34_Picture_147.jpeg)

![](_page_35_Picture_0.jpeg)

## **Nuovi valori nel campo «FoFahrzeugAusstattungsCode» (Codice dotazione veicolo FO) Novità in VDV454**

Nuovi valori per l'elemento «FoFahrzeugAusstattungsCode» (Codice dotazione veicolo FO):

![](_page_35_Picture_72.jpeg)

![](_page_36_Picture_1.jpeg)

## Modifiche nella specifica delle interfacce VDV e nello schema XSD<br>Nuovi valori nel campo «FoTechnischesAttributCode» (Codice attributo **tecnico FO) Novità in VDV454**

Nuovi valori in «FoTechnischesAttributCode» (Codice attributo tecnico FO):

![](_page_36_Picture_53.jpeg)

**EXAMPLE SEB CFF FFS** 

Modifiche nella specifica delle interfacce VDV e nello schema XSD

#### **Nuova struttura «FahrtBeziehung» (Relazione corsa) – Parte 1 Novità in VDV454**

Nell'elemento «FahrtBeziehung» (Relazione corsa) le corse possono essere messe in relazione tra loro in modo bidirezionale, vedere norma VDV 454 capitolo 5.2.2.8. La relazione di corsa viene presentata negli elementi «IstFahrt» (Corsa effettiva) e «SollFahrt» (Corsa teorica).

![](_page_37_Figure_5.jpeg)

Modifiche nella specifica delle interfacce VDV e nello schema XSD

#### **Nuova struttura «FahrtBeziehung» (Relazione corsa) – Parte 2 VDV454**

#### **BeziehungsTyp (Tipo di relazione)**

I singoli tipi sono descritti in VDV454 al capitolo 5.2.2.8.1.

#### • *FortfuehrungVonFahrt (Proseguimento della corsa)*

Questo elemento fa proseguire la corsa da «BeziehungZuFahrt» (Relazione alla corsa) alla fermata (tramite «StreckenBezug», Riferimento tratta). Il viaggiatore non deve cambiare treno e la nuova corsa non viene segnalata come coincidenza.

**Novità in** 

#### • *FortfuehrungDurchFahrt (Proseguimento con corsa)*

Questo elemento fa proseguire la corsa da «BeziehungZuFahrt» (Relazione alla corsa) alla fermata (tramite «StreckenBezug», Riferimento tratta). Il viaggiatore non deve cambiare treno e la nuova corsa non viene segnalata come coincidenza.

#### • *TrennungVonFahrtIn (Separazione corsa IN)*

Questa corsa viene proseguita con formazione separata dalle corse in «BeziehungZuFahrt» (Relazione alla corsa) alla «StreckenBezug» (Riferimento tratta, fermata).

#### • *FortfuehrungVonGetrennterFahrt (Prosecuzione corsa separata)*

Questa corsa fa proseguire la corsa separata in «BeziehungZuFahrt» (Relazione alla corsa) alla «StreckenBezug» (Riferimento tratta, fermata). Non è possibile creare una relazione con altre corse separate.

#### • *ZusammenfuehrungVonFahrt (Raggruppamento corse)*

Questa corsa viene proseguita con formazione separata dalle corse in «BeziehungZuFahrt» (Relazione alla corsa) alla «StreckenBezug» (Riferimento tratta, fermata).

#### • *FortfuehrungDurchZusammengefuehrteFahrt (Proseguimento con corse raggruppate)*

Questa corsa viene proseguita con la corsa raggruppata in «BeziehungZuFahrt» (Relazione alla corsa) alla «StreckenBezug» (Riferimento tratta, fermata). Non è possibile creare una relazione con altre corse che vengono raggruppate.

#### • *ErsatzVonFahrt (Sostituzione di una corsa)*

Questa corsa effettiva sostituisce interamente o parzialmente un mezzo di trasporto soppresso.

#### • *ErsatzDurchFahrt (Sostituzione con corsa)*

Questa corsa effettiva soppressa viene sostituita parzialmente o interamente da un altro mezzo di trasporto.

#### • *EntlastungVonFahrt (Riduzione del carico della corsa)*

Questa corsa effettiva riduce interamente o parzialmente il carico di un mezzo di trasporto.

#### • *EntlastungDurchFahrt (Riduzione del carico con corsa)*

Il carico di questa corsa effettiva viene ridotto parzialmente o interamente da un altro mezzo di trasporto. (+Struttura) Le relazioni di corsa (inclusi i tipi di relazione) si riferiscono a questa sezione o fermata (vedere VDV454

#### **StreckenBezug (Riferimento tratta)** capitolo 5.2.2.8.2).

**BeziehungZuFahrt (Relazione corsa)** (+Struttura, multipla) Questo elemento si riferisce a un'altra corsa (inclusa sezione corsa o fermata) in relazione con detta corsa (vedere VDV454, capitoli 5.2.2.8.1 e 5.2.2.8.3).

#### **Nuova struttura «FahrtBeziehung» (Relazione corsa) – Parte 3 Novità in VDV454**

#### **Prosecuzione di una corsa alla fermata B**

Un mezzo di trasporto prosegue la sua corsa da una fermata con un nuovo identificativo. I viaggiatori non devono cambiare mezzo.

I «BeziehungsTypen» (Tipi di relazione) per il proseguimento sono:

- » *FortfuehrungVonFahrt (Proseguimento della corsa)*: Questo elemento fa proseguire la corsa da «BeziehungZuFahrt» (Relazione alla corsa) alla fermata (tramite «StreckenBezug», Riferimento tratta).
- » *FortfuehrungDurchFahrt (Proseguimento con corsa)*: Questo elemento fa proseguire la corsa da «BeziehungZuFahrt» (Relazione alla corsa) alla fermata (tramite «StreckenBezug», Riferimento tratta).

![](_page_39_Figure_9.jpeg)

Corrisponde a una diametralizzazione (nessun cambio di treno):

#### **Dal punto di vista della corsa 1:**

- Tipo di relazione: FortfuehrungDurchFahrt (Proseguimento con corsa)
- Riferimento tratta: fermata B (con orario d'arrivo).
- Relazione alla corsa:
	- FahrtRef (Riferimento corsa): corsa 2
	- Riferimento tratta: fermata B (con orario di partenza).

#### **Dal punto di vista della corsa 2:**

- Tipo di relazione: FortfuehrungVonFahrt (Proseguimento della corsa)
- Riferimento tratta: fermata B (con orario di partenza).
- Relazione alla corsa:
	- FahrtRef (Riferimento corsa): corsa 1
	- Riferimento tratta: fermata B (con orario d'arrivo).

![](_page_40_Picture_0.jpeg)

Modifiche nella specifica delle interfacce VDV e nello schema XSD

#### **Nuova struttura «FahrtBeziehung» (Relazione corsa) – Parte 4 Novità in VDV454**

#### **Separazione di un treno a destinazioni multiple alla fermata B**

Il mezzo di trasporto viene separato alla fermata indicata (di norma nel punto d'esercizio finale). Gli ID del treno successivo con la fermata in «StreckenBezug» (Riferimento tratta) sono contenuti in «BeziehungZuFahrt» (Relazione alla corsa). I «BeziehungsTypen» (Tipi di relazione) preparati per la separazione sono:

- » *TrennungVonFahrtIn (Separazione corsa IN)*: questa corsa viene proseguita con formazione separata dalle corse in «BeziehungZuFahrt» (Relazione alla corsa) alla «StreckenBezug» (Fermata).
- » *FortfuehrungVonGetrennterFahrt (Prosecuzione corsa separata)*: si tratta della relazione di ritorno dal proseguimento della corsa a formazione separata verso la corsa di uscita.

![](_page_40_Figure_8.jpeg)

#### **Dal punto di vista della corsa 1:**

- Tipo relazione: TrennungVonFahrtIn (Separazione corsa IN)
- Riferimento tratta: B (con orario d'arrivo).
- Relazione alla corsa:
	- FahrtRef (Riferimento corsa): corsa 2
	- Riferimento tratta: B (con ora di partenza)
- Relazione alla corsa:
	- FahrtRef (Riferimento corsa): corsa 3
	- Riferimento tratta: B (con ora di partenza)

**Dal punto di vista della corsa 2:**

- Tipo relazione: FortfuehrungVonGetrennterFahrt (Prosecuzione corsa separata)
- Riferimento tratta: fermata B (con orario di partenza).
- Relazione alla corsa:
	- FahrtRef (Riferimento corsa): corsa 1
	- Riferimento tratta: fermata B (con orario d'arrivo).

#### **Dal punto di vista della corsa 3:**

- Tipo relazione: FortfuehrungVonGetrennterFahrt (Prosecuzione corsa separata)
- Riferimento tratta: fermata B (con orario di partenza).
- Relazione alla corsa:
	- FahrtRef (Riferimento corsa): corsa 1
	- Riferimento tratta: fermata B (con orario d'arrivo).

#### **Nuova struttura «FahrtBeziehung» (Relazione corsa) – Parte 5 Novità in VDV454**

#### **Sostituzione parziale per le tratte da B a C**

La corsa trasmessa sostituisce un mezzo di trasporto soppresso o viene sostituita da un altro mezzo di trasporto.

I «BeziehungsTypen» (Tipi di relazione) preparati per la sostituzione sono:

- » *ErsatzVonFahrt (Sostituzione di una corsa)*: questa corsa effettiva sostituisce un mezzo di trasporto soppresso.
- » *ErsatzDurchFahrt (Sostituzione con corsa)*: questa corsa effettiva soppressa viene sostituita da un altro mezzo di trasporto.

![](_page_41_Figure_9.jpeg)

#### **Dal punto di vista della corsa 1:**

- Tipo di relazione: ErsatzDurchFahrt (Sostituzione con corsa)
- Riferimento tratta: da B a C
- Relazione alla corsa:
	- FahrtRef (Riferimento corsa): corsa 2
	- Riferimento tratta: da D a E

**Dal punto di vista della corsa 2:**

- Tipo di relazione: ErsatzVonFahrt (Sostituzione di una corsa)
- Riferimento tratta: da D a E
- Relazione alla corsa:
	- FahrtRef (Riferimento corsa): corsa 1
	- Riferimento tratta: da B a C

#### **Osservazioni**

La corsa 1 deve essere accorciata in B.

#### **Nuova struttura «FahrtBeziehung» (Relazione corsa) – Parte 6 Novità in VDV454**

#### **Sostituzione parziale per le tratte da B a C**

La corsa trasmessa sostituisce un mezzo di trasporto soppresso o viene sostituita da un altro mezzo di trasporto.

I «BeziehungsTypen» (Tipi di relazione) preparati per la sostituzione sono:

- » *ErsatzVonFahrt (Sostituzione di una corsa)*: questa corsa effettiva sostituisce un mezzo di trasporto soppresso.
- » *ErsatzDurchFahrt (Sostituzione con corsa)*: questa corsa effettiva soppressa viene sostituita da un altro mezzo di trasporto.

![](_page_42_Figure_9.jpeg)

![](_page_43_Picture_0.jpeg)

![](_page_44_Picture_0.jpeg)

![](_page_44_Picture_1.jpeg)

### **Riepilogo delle modifiche in RV v1.3 (XSD2017)**

- 1. Gli elementi elencati di seguito d'ora in avanti sono obbligatori:
	- » ProduktID (ID prodotto) (453/454)
	- » VerkehrsmittelText (Testo mezzo di trasporto) (454)
	- » FahrtInfo (Informazioni corsa) (453)
	- » BetreiberID (ID gestore) (453)
- 2. Le regole di elaborazione per la trasmissione di soppressioni parziali o totali in VDV454 sono state modificate.
- 3. Sono stati creati documenti separati per «ProduktID» (ID prodotto), «VerkehrsmittelText» (Testo mezzo di trasporto) e «IstxxxPrognoseStatus» (Stato previsione xxx effettiva).
- 4. La definizione del «RichtungsID» (ID direzione) relativa alle ferrovie è stata modificata in VDV454.
- 5. Nuova regolamentazione del trasporto misto.

![](_page_45_Picture_1.jpeg)

### **Modifiche di contenuto in RV v1.3 (XSD2017)**

### **Contenuto dell'ID gestore in VDV453/454**

- 1. Un gestore può fornire dati relativi alla ferrovia o al traffico locale tramite il proprio «BetreiberID» (ID gestore).
- 2. Se un gestore deve fornire dati relativi alla ferrovia o al traffico locale, questi devono essere trasmessi tramite ID gestore differenti, anche se si tratta della stessa linea (ad es. servizio sostitutivo del trasporto ferroviario tramite autobus).
- 3. L'abbonamento al prodotto «Bahn» (Ferrovia) può anche non contenere dati del traffico locale.
	- » Fino al momento in cui tutti i sistemi forniranno l'ID prodotto e avranno implementato uniformemente un filtro prodotto, si dovrà mantenere questa soluzione transitoria.

![](_page_46_Picture_1.jpeg)

### **Nuovi campi obbligatori in RV v1.3 (XSD2017)**

### **Contenuto dell'ID prodotto in VDV453/454**

Il campo «ProduktID» (ID prodotto) deve essere indicato nell'orario di linea o in tutte le corse teoriche.

![](_page_47_Picture_1.jpeg)

### **Nuovi campi obbligatori in RV v1.3 (XSD2017)**

### **«VerkehrsmittelText» (Testo mezzo di trasporto) in VDV454**

Il campo «VerkehrsmittelText» (Testo mezzo di trasporto) deve essere indicato nell'orario di linea o in tutte le corse teoriche.

![](_page_48_Picture_1.jpeg)

### **Nuovi campi obbligatori in RV v1.3 (XSD2017)**

### **MitRealZeiten (Con orario reale)**

La trasmissione degli orari reali all'UFT e quindi al CUS è <u>obbligatorio</u> per tutte le IT.

- 1. Il CUS attiva abbonamenti esclusivamente con il parametro «MitRealZeiten=true» (Con orario reale=true).
- 2. Ciò significa che ora i partner devono trasmettere tramite il canale Inbound anche gli aggiornamenti, non appena l'elemento «IstxxxPrognoseStatus» (Stato previsione XXX effettiva) di una fermata effettiva (durante una corsa) cambia in «Real» (reale).

![](_page_49_Picture_1.jpeg)

### **Nuove regole di elaborazione in RV v1.3 (XSD2017)**

### **PrognoseUngenau (Previsione incerta)**

Il comportamento relativo alla revoca di una previsione o al ripristino di una corsa tramite l'elemento «PrognoseMoeglich=false» (Previsione possibile=false) è stato modificato nella norma VDV 454 versione 2.1.

- 1. Ora gli orari previsti vengono ripristinati solamente agli orari teorici.
	- » Altre modifiche quali ad es. variazioni dell'itinerario, variazioni di binario, variazioni nella formazione ecc. restano invariate.
- 2. Se l'intera corsa deve essere ripristinata allo stato teorico (meccanismo di fallback) è necessario impostare il nuovo segno di spunta «FahrtZuruecksetzen» (Ripristinare corsa) al valore «true».
- 3. «PrognoseMoeglich=false» (Previsione possibile=false) con «FahrtZuruecksetzen=true» (Ripristinare corsa=true) corrisponde al comportamento impostato precedentemente.

![](_page_50_Picture_1.jpeg)

### **Nuove regole di elaborazione in RV v1.3 (XSD2017)**

### **Corse soppresse**

In caso di soppressione completa di corse effettive (Servizio AUS) si deve inviare almeno una corsa effettiva con le seguenti caratteristiche:

- 1. il campo «FaelltAus» (Soppresso) viene impostato su «true».
- 2. il campo «Komplettfahrt» (Corsa completa) viene impostato su «true».
- 3. Si devono comunicare tutte le fermate dell'ultima corsa completa effettuata prima dell'annuncio di soppressione. Il contenuto di «FahrtStartEnde» (Inizio/fine corsa) non può essere modificato.

### **Attenzione**

- » v2015: L'annuncio di soppressione contiene tutte le fermate effettive originali.
- » v2017: L'annuncio di soppressione contiene solo le ultime fermate effettive valide (dall'ultima corsa completa).

![](_page_51_Picture_1.jpeg)

### **Nuove regole di elaborazione in RV v1.3 (XSD2017)**

### **Soppressione parziale**

In caso di soppressioni parziali viene inviata una «IstFahrt» (Corsa effettiva) con le seguenti caratteristiche:

- 1. L'elemento «FaelltAus» (Soppresso) non è compreso oppure è impostato con il valore «false».
- 2. L'elemento «Komplettfahrt» (Corsa completa) comprende il valore «true».
- 3. Vengono indicati tutti gli elementi ancora validi del tipo «IstHalt» (Fermata effettiva).
- 4. Sono assenti gli elementi eliminati del tipo «IstHalt» (Fermata effettiva).

### **Attenzione**

» La soppressione di una corsa già avviata non comporta mai una soppressione totale dell'intera corsa, ma solamente una soppressione parziale di una stazione ancora da raggiungere. In altre parole, le soppressioni totali riguardano le variazioni dell'itinerario.

![](_page_52_Picture_0.jpeg)

## **Modifiche nel collegamento al CUS**

![](_page_53_Picture_0.jpeg)

![](_page_53_Picture_1.jpeg)

#### Modifiche nel collegamento al CUS

#### **Autenticazione tra server e client**

L'API Management FFS predilige in futuro un'autenticazione per mezzo di OAuth 2.0 (finora i partner VDV erano collegati tramite VPN).

- 1. Il collegamento con un sistema partner alle nuove interfacce VDVv2017 del CUS avverrà quindi d'ora in avanti tramite OAuth 2.0.
- 2. Di base tutte le connessioni saranno rese sicure tramite protocollo HTTPS utilizzando TLS 1.2 o TLS 1.3.

### **Attenzione**

- » I collegamenti tra DDS regionali e CUS verranno migrati alle nuove interfacce (VDVv2017@OAuth 2.0).
- » I collegamenti diretti tra sistemi partner e CUS verranno migrati alle nuove interfacce (VDVv2017@OAuth 2.0).
- » Infine il collegamento VPN verrà eliminato.
- » I nuovi collegamenti in abito VDV vengono effettuati esclusivamente tramite VDVv2017@OAuth 2.0 (il collegamento tramite VPN è ancora possibile in casi straordinari).

![](_page_54_Picture_0.jpeg)

# 55/56 **Rappresentazione semplificata della comunicazione OAuth**

deployment Blackbox

![](_page_54_Figure_3.jpeg)

![](_page_55_Picture_0.jpeg)

#### Modifiche nel collegamento al CUS

### **Autenticazione tra server e client**

Il passaggio da VPN a OAuth comporta diversi vantaggi:

- 1. costi inferiori di collegamento e processi semplificati.
	- » Le credenziali vengono acquisite ad es. tramite il [Portale Developer delle FFS](https://developer-int.sbb.ch/apis/vdv-v2017c/documentation) (con diversi clic e un processo parzialmente automatizzato).
- 2. Manutenzione semplificata e quindi costi inferiori.
- 3. Viene ridotto il tempo di attesa fino al completamento della connessione.